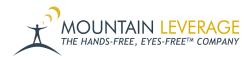

 $\underline{Knowledgebase} > \underline{Voice\ Training\ Videos} > \underline{Supervisor\ Training\ Vocollect\ Voice} > \underline{How\ to\ Create\ a\ Device\ Profile\ in\ VoiceConsole}$ 

## How to Create a Device Profile in VoiceConsole

Gail Hovanec - 2025-08-29 - Supervisor Training Vocollect Voice

 $Visit\ the\ \underline{Mountain\ Leverage\ YouTube\ Channel}\ to\ see\ case\ studies,\ customer\ testimonials,\ safety\ tips\ and\ more!$